# **Foreman - Bug #23536**

# **apipie:cache:index NoMethodError when unattended=false**

05/07/2018 10:55 PM - John Marion

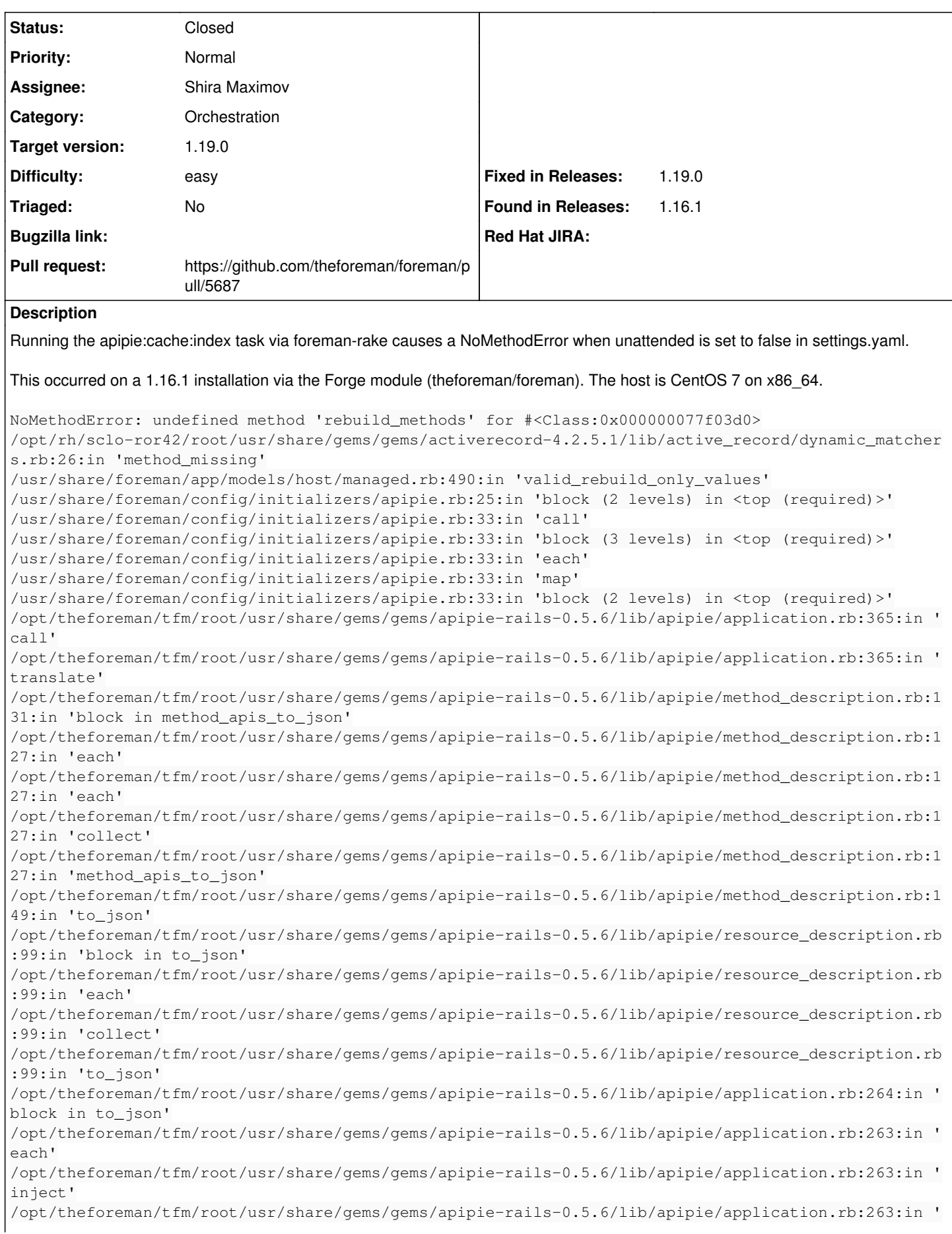

to\_json' /opt/theforeman/tfm/root/usr/share/gems/gems/apipie-rails-0.5.6/lib/apipie/apipie\_module.rb:13:in 'to\_json' /opt/theforeman/tfm/root/usr/share/gems/gems/apipie-rails-0.5.6/lib/tasks/apipie.rake:77:in 'block (4 levels) in <top (required)>' /opt/theforeman/tfm/root/usr/share/gems/gems/apipie-rails-0.5.6/lib/tasks/apipie.rake:66:in 'each' /opt/theforeman/tfm/root/usr/share/gems/gems/apipie-rails-0.5.6/lib/tasks/apipie.rake:66:in 'block (3 levels) in <top (required)>' /opt/theforeman/tfm/root/usr/share/gems/gems/apipie-rails-0.5.6/lib/tasks/apipie.rake:192:in 'with \_loaded\_documentation' /opt/theforeman/tfm/root/usr/share/gems/gems/apipie-rails-0.5.6/lib/tasks/apipie.rake:64:in 'block (2 levels) in <top (required)>' /usr/share/foreman/lib/tasks/apipie.rake:6:in 'block (2 levels) in <top (required)>' Tasks: TOP => apipie:cache (See full trace by running task with --trace) 2018-05-02 14:44:19 -0700 | Started 2018-05-02 14:44:24 -0700 | Documents loaded... 2018-05-02 14:44:24 -0700 | Processing docs for Community thread: <https://community.theforeman.org/t/apipieindex-nomethoderror/8967>

## **Associated revisions**

#### **Revision c189204f - 06/26/2018 08:37 AM - Shira Maximov**

Fixes #23536 - No errors when unattended=false

### **History**

#### **#1 - 05/16/2018 10:17 AM - Tomer Brisker**

- *Category set to Orchestration*
- *Difficulty set to easy*

This is caused by Host::Managed only including orchestration concern when unattended is set to true. Should be a fairly simple fix.

#### **#2 - 06/13/2018 07:58 AM - Shira Maximov**

- *Status changed from New to Assigned*
- *Assignee set to Shira Maximov*

#### **#3 - 06/13/2018 08:10 AM - The Foreman Bot**

- *Status changed from Assigned to Ready For Testing*
- *Pull request https://github.com/theforeman/foreman/pull/5687 added*

#### **#4 - 06/26/2018 08:37 AM - Tomer Brisker**

- *translation missing: en.field\_release set to 353*
- *Triaged set to No*

### **#5 - 06/26/2018 09:01 AM - Shira Maximov**

- *Status changed from Ready For Testing to Closed*
- *% Done changed from 0 to 100*

Applied in changeset [c189204f22219354a22e43ba82f0d33e74438d3c](https://projects.theforeman.org/projects/foreman/repository/foreman/revisions/c189204f22219354a22e43ba82f0d33e74438d3c).